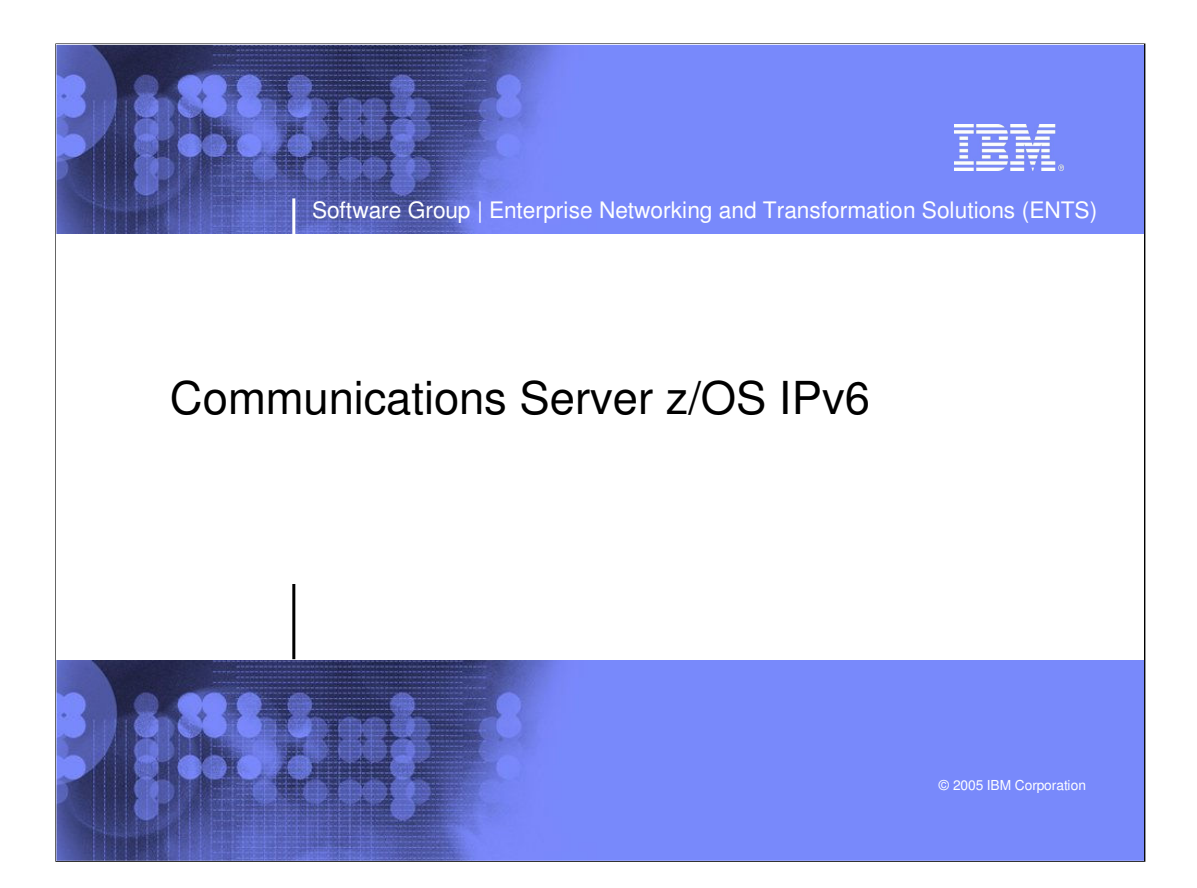

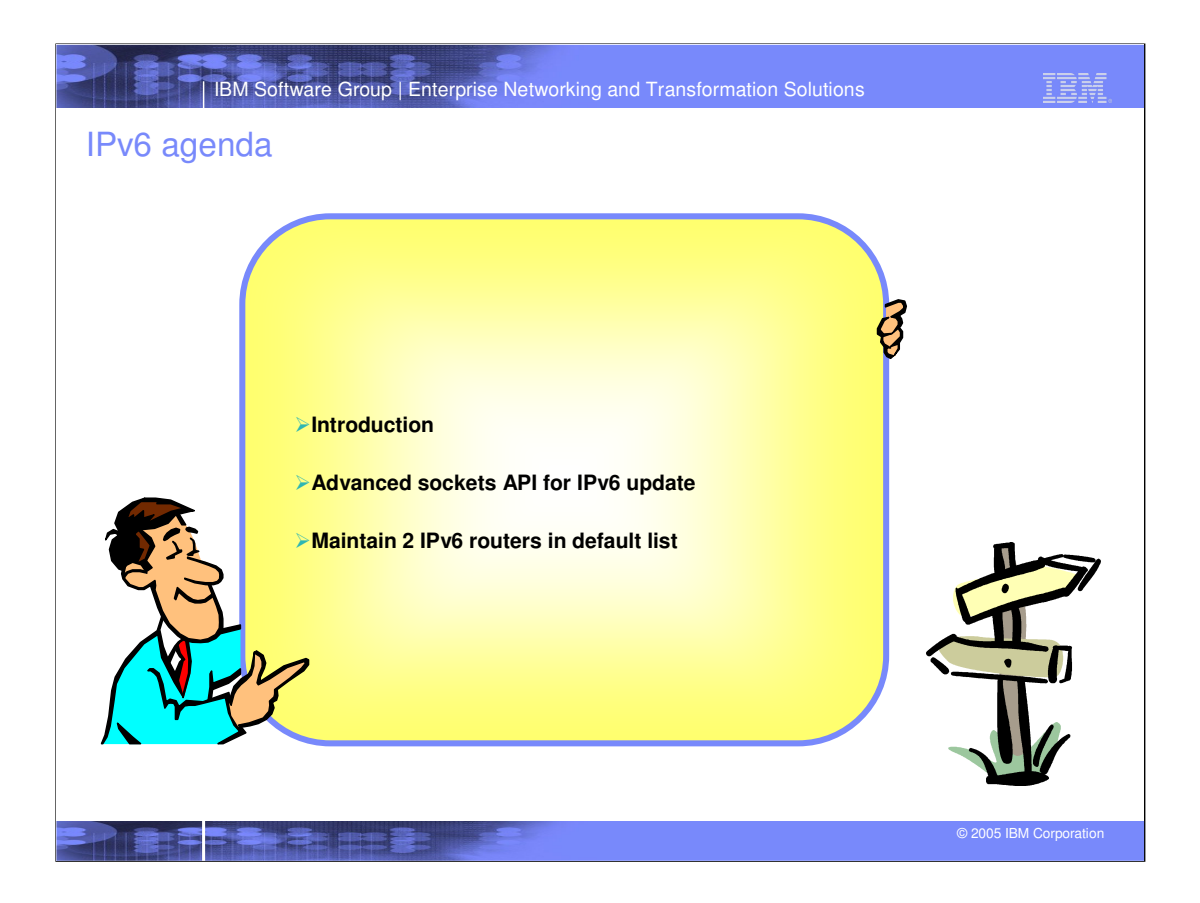

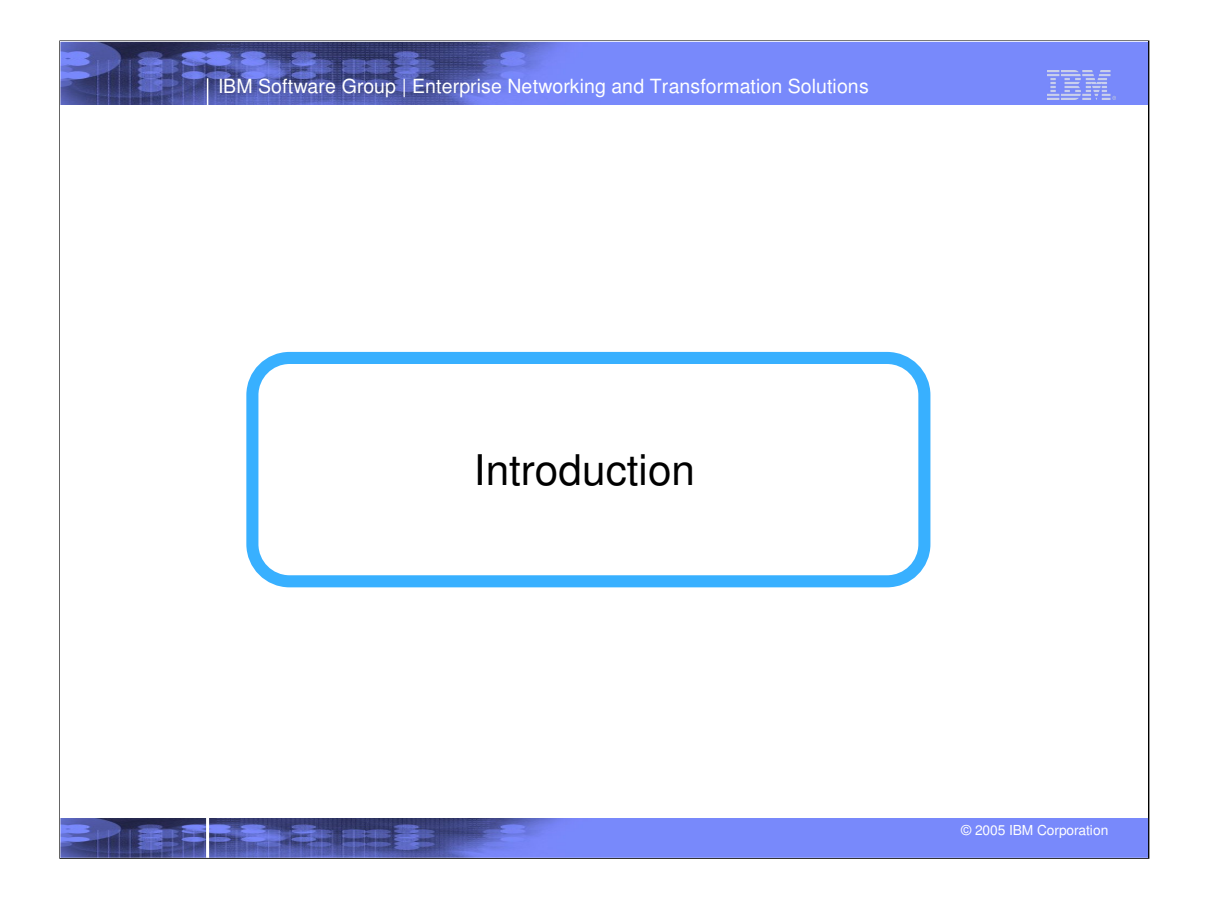

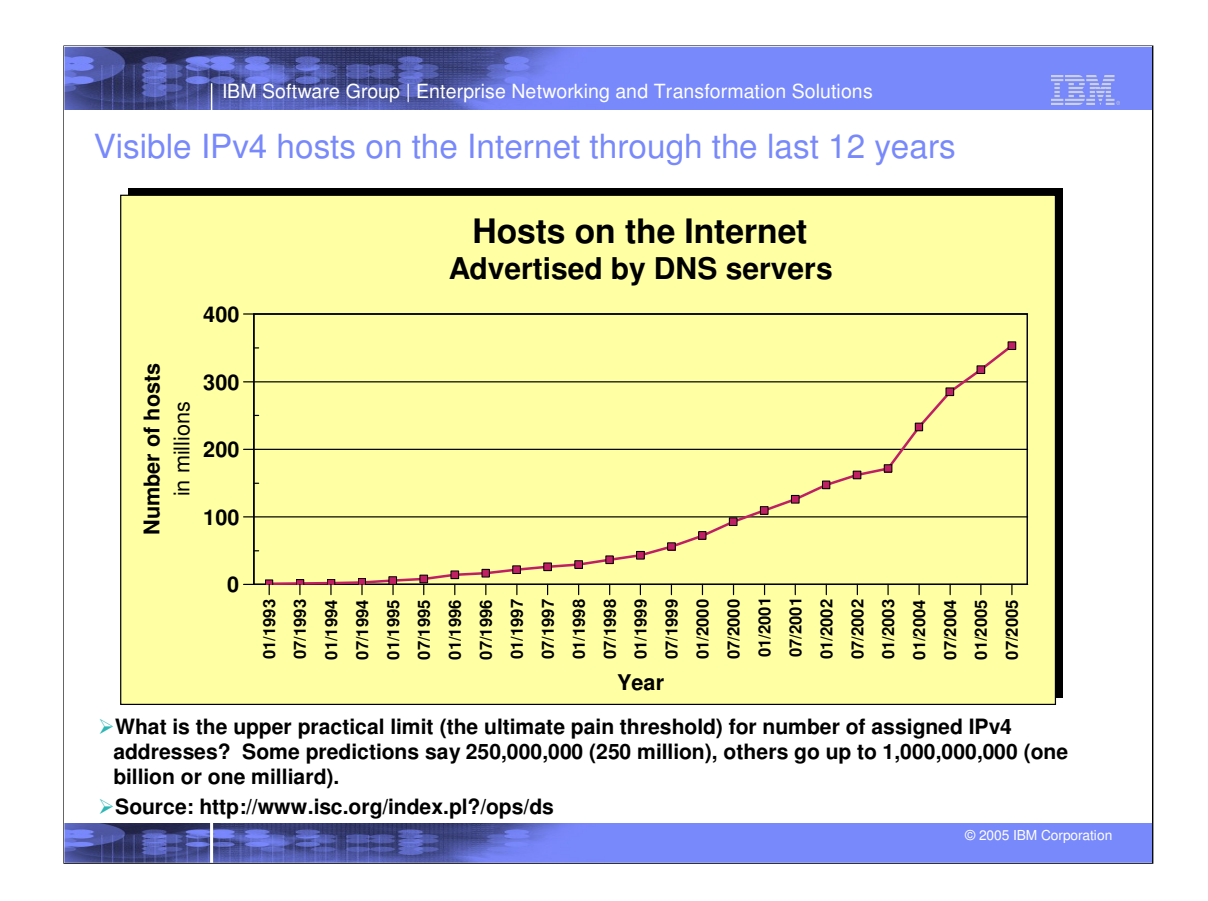

These figures show 'visible' hosts - hosts behind firewalls are not visible and not counted in these figures.

The actual number of hosts that have access to information on the Internet is probably between 50 and 100 million.

Source is at http://www.isc.org/index.pl?/ops/ds

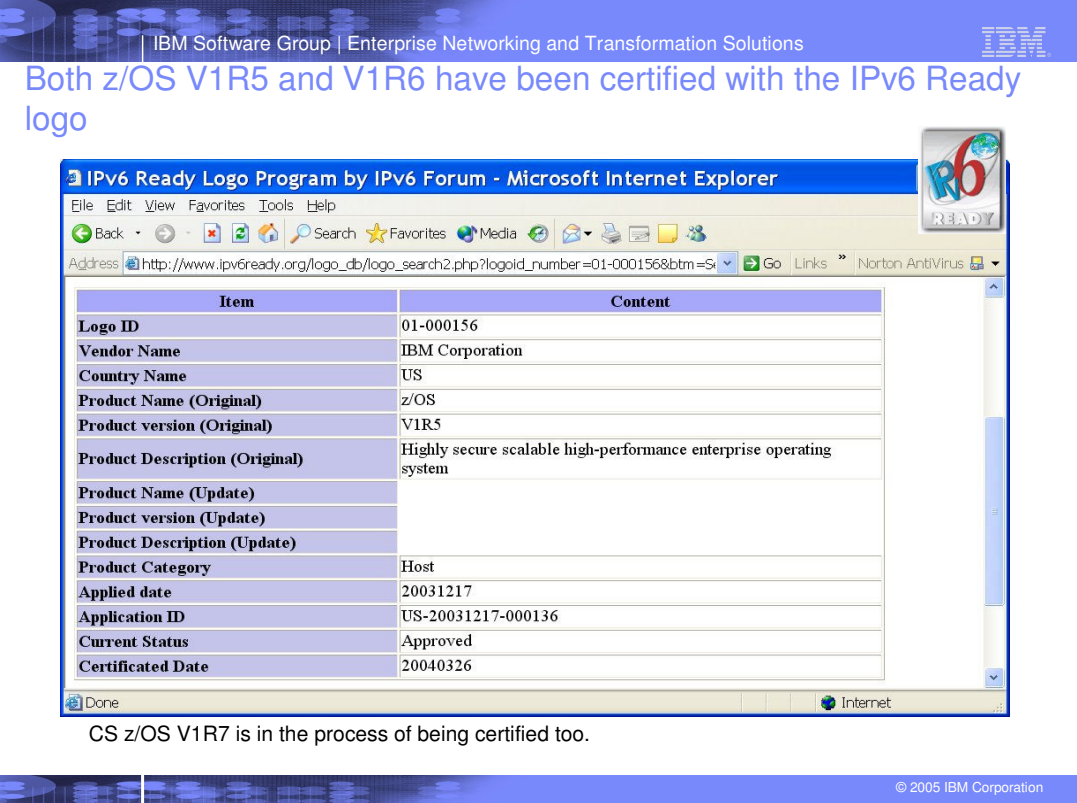

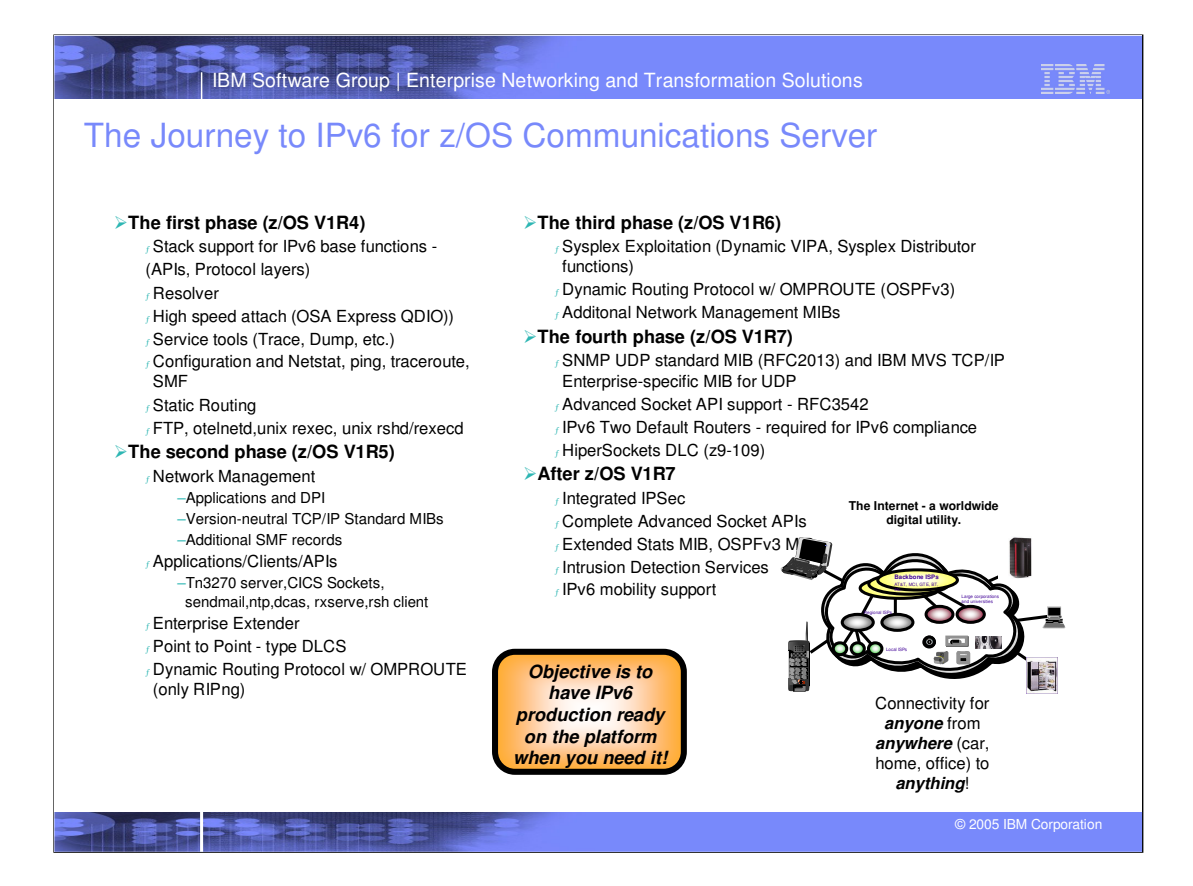

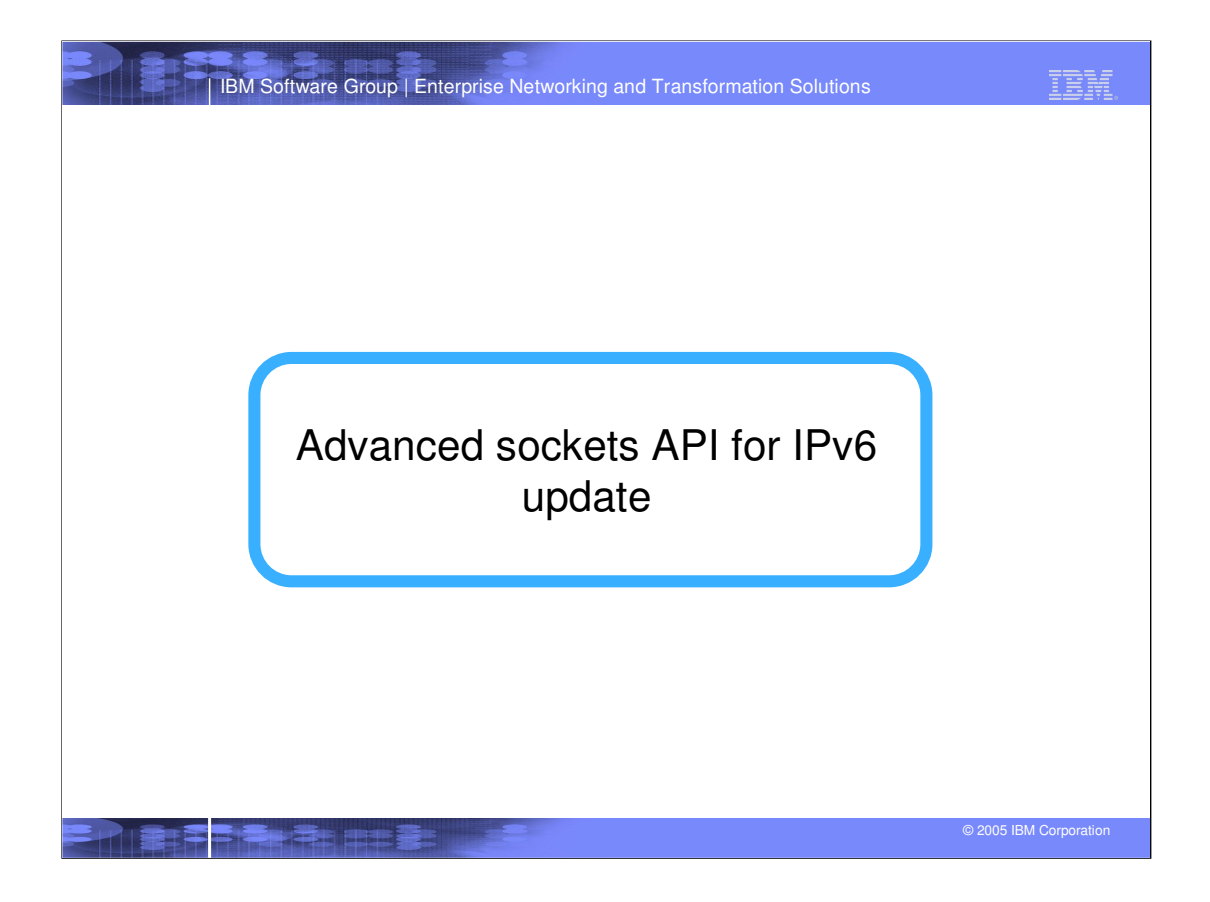

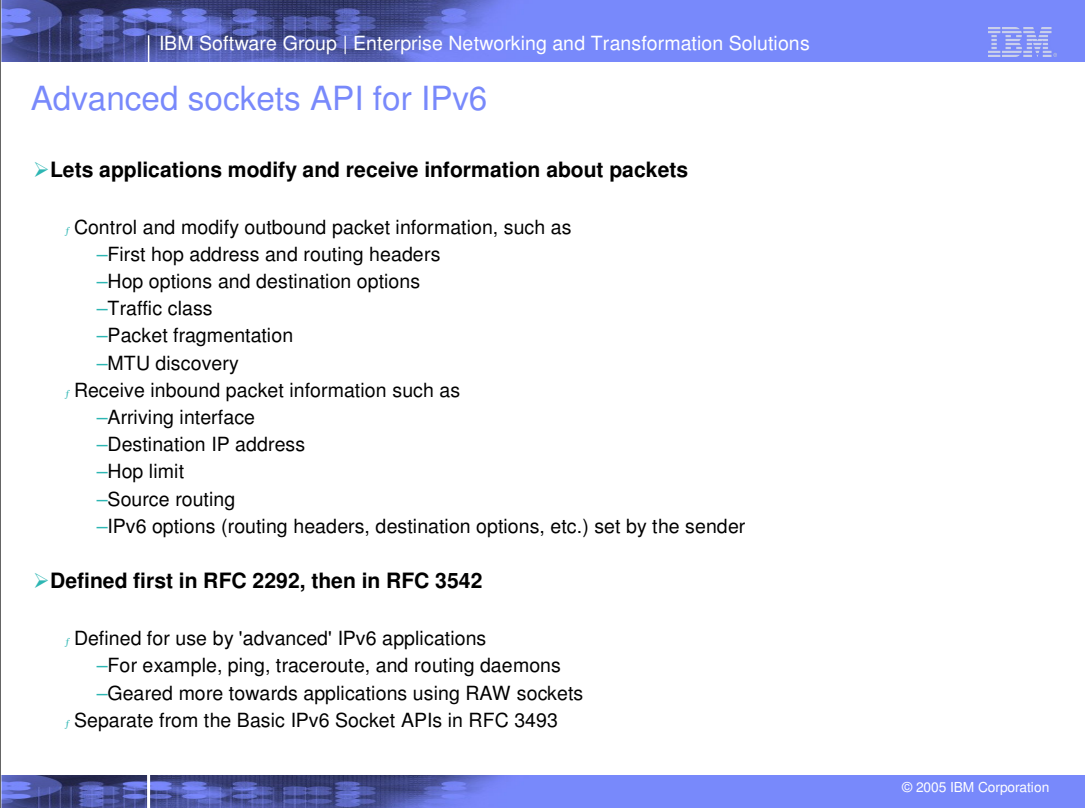

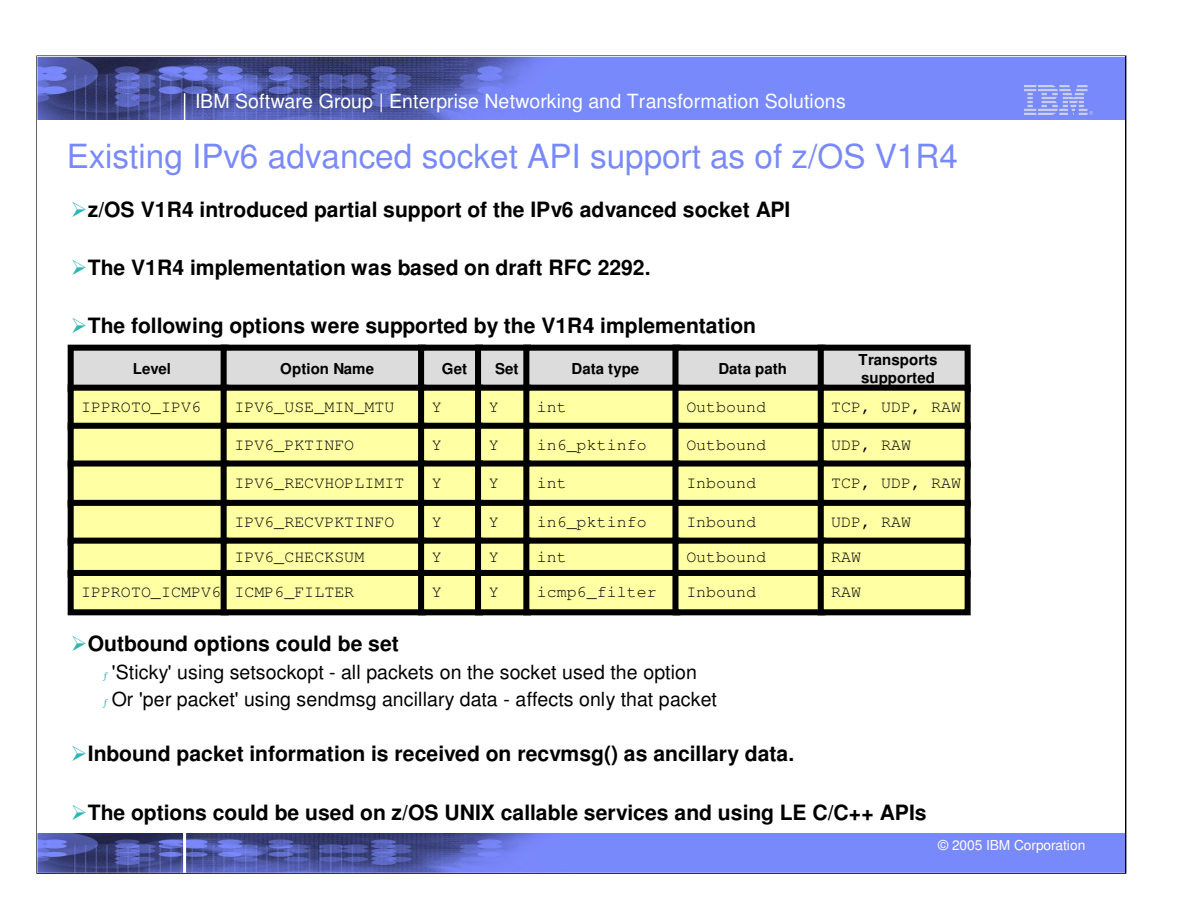

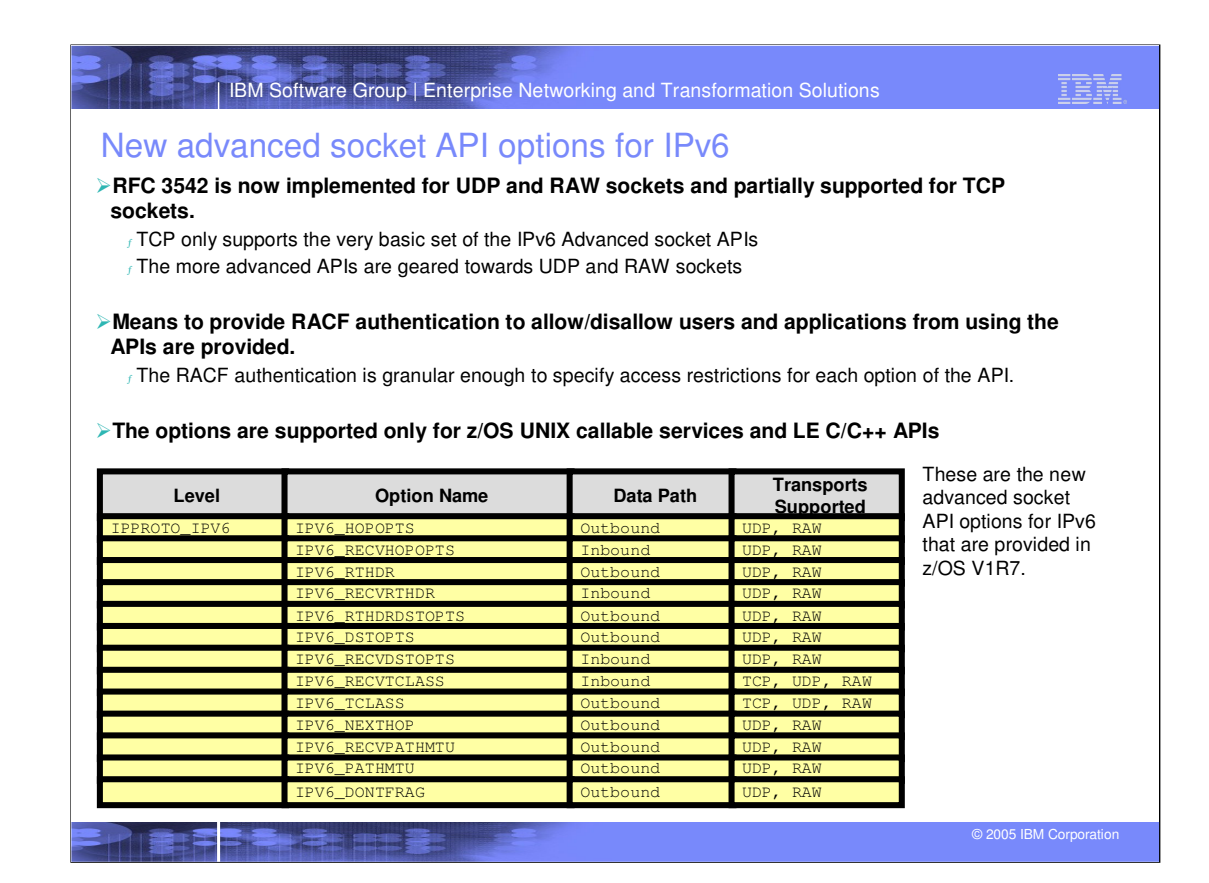

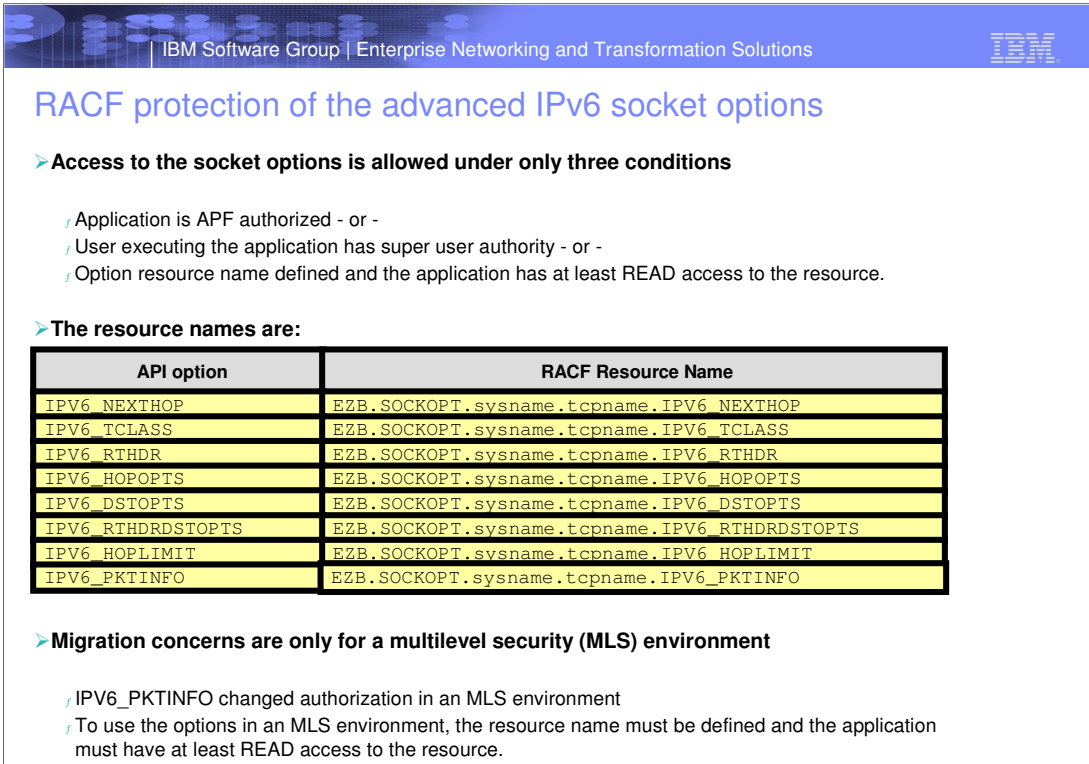

**PIRTS SHARES** 

© 2005 IBM Corporation

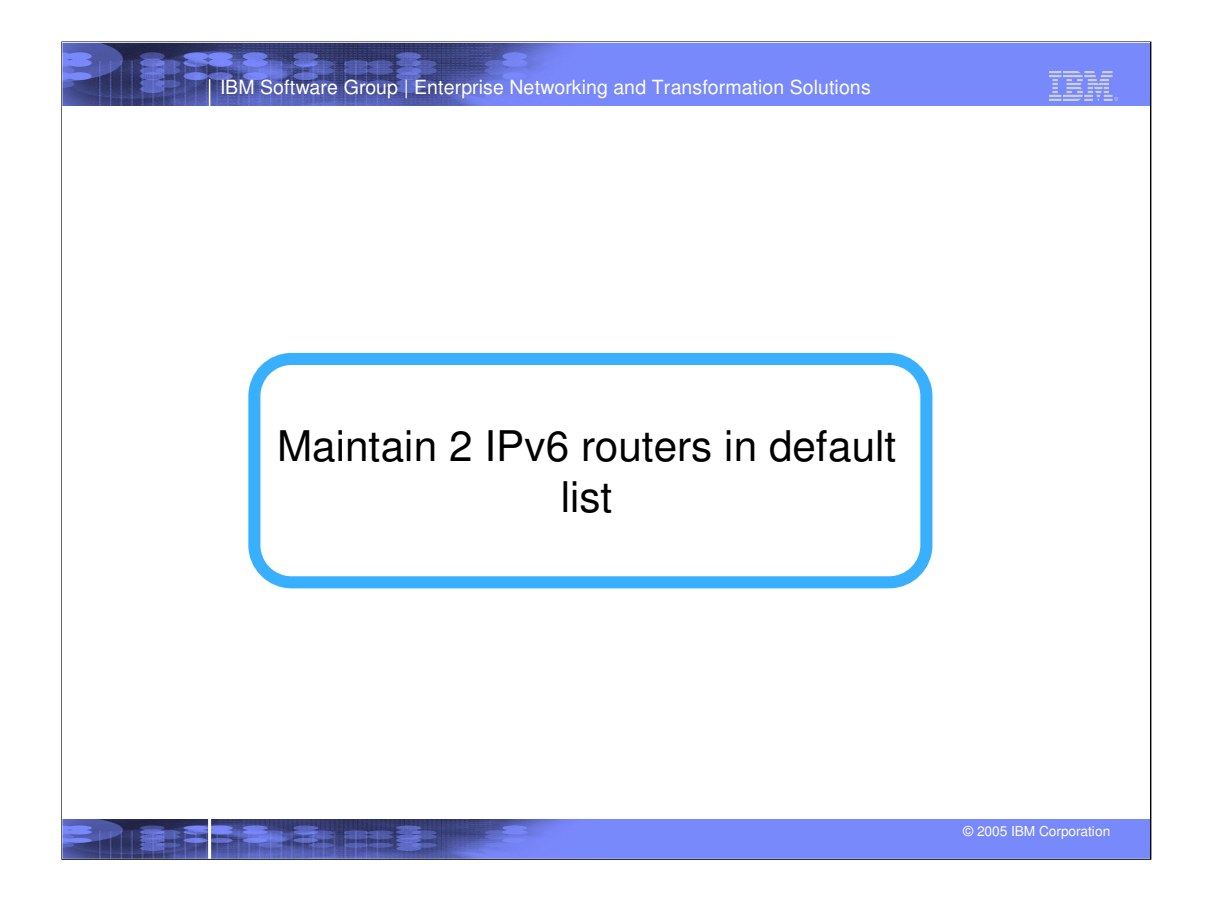

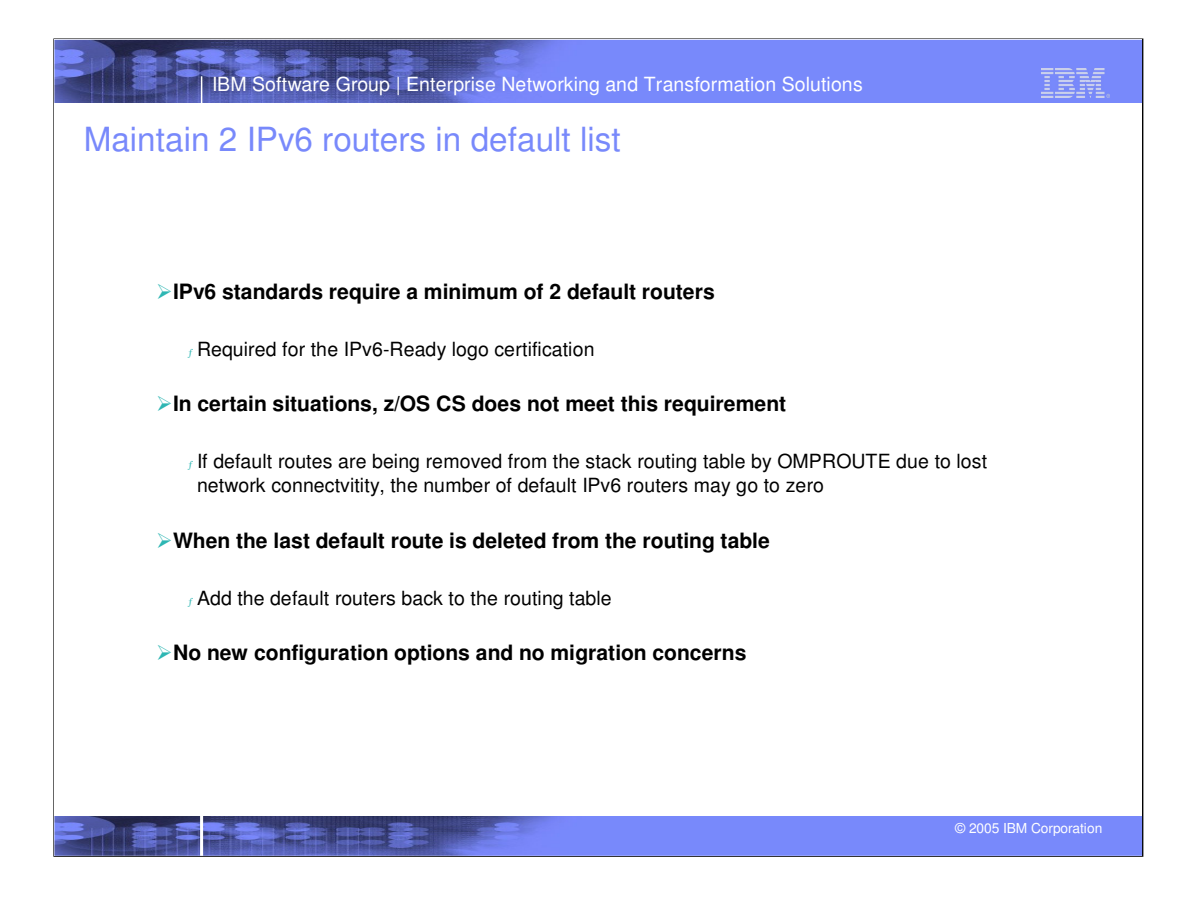

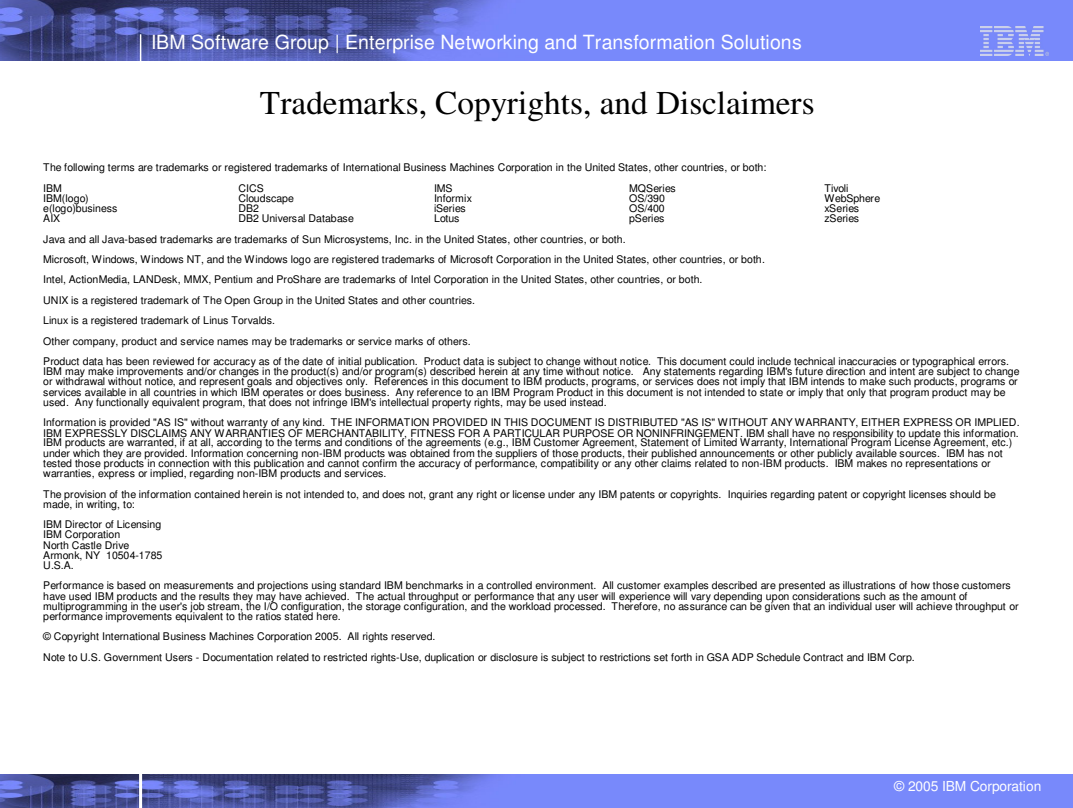